## Управление образования администрации Беловского муниципального округа

Муниципальное бюджетное общеобразовательное учреждение «Бековская основная общеобразовательная школа»

Рассмотрена на заседании педагогического совета от «30» августа 2023г Протокол №2

МУНИЦИПАЛЬНОЕ Подписано цифровой Утверждена БЮДЖЕТНОЕ ОБЩЕОБРАЗОВАТЕЛ ЬНОЕ УЧРЕЖДЕНИЕ "БЕКОВСКАЯ ОСНОВНАЯ ОБЩЕОБРАЗОВАТЕЛ ШКОЛА"<br><sub>Дата: 2023.09.12 10:56:56</sub> ЬНАЯ ШКОЛА" +07'00'подписью: МУНИЦИПАЛЬНОЕ БЮДЖЕТНОЕ ОБЩЕОБРАЗОВАТЕЛЬНОЕ УЧРЕЖДЕНИЕ "БЕКОВСКАЯ ОСНОВНАЯ ОБЩЕОБРАЗОВАТЕЛЬНАЯ

Директор школы \_\_\_\_\_\_\_\_\_\_\_\_\_Перих Ж.В. от «31» августа 2023г. Приказ №12

# **Дополнительная общеобразовательная общеразвивающая программа технической направленности**

## **«3D МОДЕЛИРОВАНИЕ»**

Возраст учащихся: 11-12 лет Срок реализации: 1 год

> **Составитель:**  Перих Жанна Валерьевна, учитель математики

Беловский муниципальный округ, 2023

# **Раздел №1 «Комплекс основных характеристик программы»**

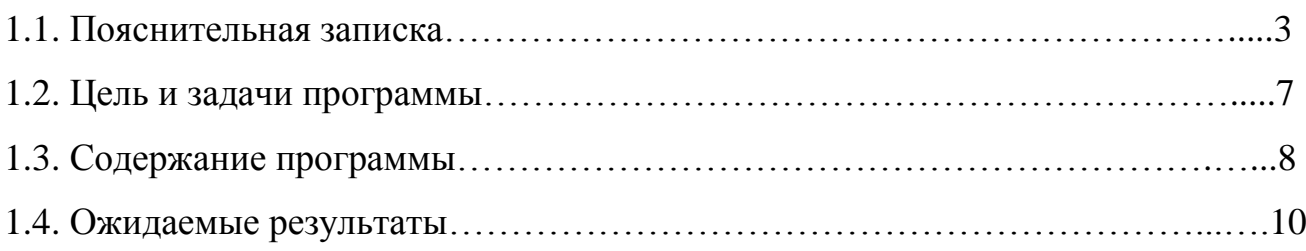

# **Раздел №2 «Комплекс организационно – педагогических условий»**

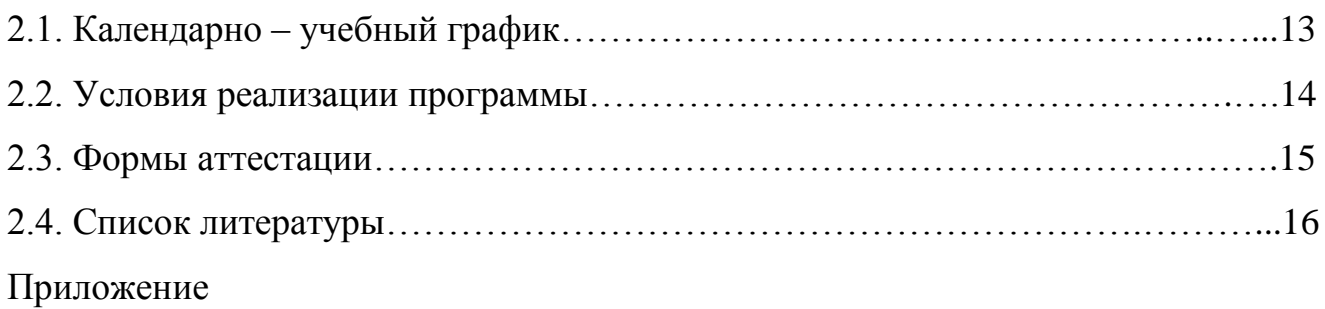

#### **Раздел 1 Комплекс основных характеристик программы**

#### **1.1. Пояснительная записка**

Дополнительная общеобразовательная общеразвивающая программа технической направленности «3D-моделирование» (базовый уровень) составлена для учащихся среднего звена основной школы и ориентирована на обучающихся, проявляющих интересы и склонности в области информатики, математики, физики, моделирования, компьютерной графики. Обучающимися решаются задачи по созданию и редактированию 3D моделей с помощью специализированного программного обеспечения: Вlender,3Ddesign Bodacious Waasa-Rottis, TinkerCADи др. Освоение данного направления позволяет решить проблемы, связанные с недостаточным уровнем развития абстрактного мышления, существенным преобладанием образно-визуального восприятия над другими способами получения информации, навыками черчения.

Деятельность по моделированию способствует воспитанию активности школьников в познавательной деятельности, развитию высших психических функций (повышению внимания, развитию памяти и логического мышления), аккуратности, самостоятельности в учебном процессе.

Дополнительная общеобразовательная общеразвивающая программа «3D моделирование» разработана на основе следующих нормативно-правовых документов:

 Федеральный Закон Российской Федерации от 29.12.2012 № 273 «Об образовании в Российской Федерации» (далее – ФЗ № 273);

 Федеральный закон "О государственном (муниципальном) социальном заказе на оказание государственных (муниципальных) услуг в социальной сфере" от 13.07.2020 N 189-ФЗ (далее – ФЗ № 189);

 Приказ Министерства просвещения РФ от 27 июля 2022 г. № 629 «Об утверждении Порядка организации и осуществления образовательной деятельности по дополнительным общеобразовательным программам»;

 Письмо Минобрнауки России от 18.11.2015 № 09-3242. «Методические рекомендации по проектированию дополнительных общеразвивающих программ» (включая разноуровневые программы);

 Постановление Главного государственного санитарного врача РФ от 28.09.2020. № 28 «Об утверждении санитарных правил СП 2.4.3648-20 «Санитарно-эпидемиологические требования к организациям воспитания и обучения, отдыха и оздоровления детей и молодежи»;

 Приказ Департамента образования и науки Кемеровской области от 05.05.2019г. № 740 «Об утверждении Правил персонифицированного финансирования дополнительного образования детей»;

 Приказ Министерства просвещения РФ от 30 сентября 2020 г. № 533 «О внесении изменений в Порядок организации и осуществления образовательной деятельности по дополнительным общеобразовательным программам, утвержденный приказом Министерства просвещения РФ от 9 ноября 2018 г. № 196»;

 Концепция развития дополнительного образования детей до 2030 года, утвержденная распоряжением Правительства Российской Федерации от 31 марта 2022 г. № 678-р;

 Постановление Правительства Кемеровской области - Кузбасса от 20.07.2023 № 479 «Об организации оказания государственных услуг в социальной сфере на территории Кемеровской области - Кузбасса»;

Устав МБОУ «Бековская ООШ».

**Актуальность** данной программы состоит в том, что она направлена на овладение знаниями в области компьютерной трехмерной графики конструирования и технологий на основе методов активизации творческого воображения, и тем самым способствует развитию конструкторских, изобретательских, научно-технических компетентностей и нацеливает учащихся на осознанный выбор необходимых обществу профессий, как инженерконструктор, инженер-технолог, проектировщик, дизайнер и т.д.

Работа с 3D графикой – одно из самых популярных направлений использования персонального компьютера, причем ей могут заниматься не только профессиональные художники и дизайнеры, но и все желающие.

Данные направления ориентируют подростков на рабочие специальности, воспитывают будущих инженеров – разработчиков, способных к высокопроизводительному труду, технически насыщенной производственной деятельности.

Основным содержанием данного курса является формирование умений по созданию и редактированию трехмерных моделей, изучение особенностей и приемов манипулирования виртуальными объектами в различных программных средах, с постепенным усложнением интерфейса самих приложений и заданий, выполняемых в них. Итоги подводятся по результатам разработки обучающимися творческих мини-проектов 3D моделей с последующим обсуждением и защитой этих проектов.

Содержание занятий отвечает всем необходимым требованиям. Подбор заданий отражает реальную интеллектуальную подготовку учащихся, содержит полезную и любопытную информацию, способную дать простор воображению.

Основная форма проведения занятий – групповая. Занятия по программе состоят из теоретической и практической частей. Теоретическая часть проходит в виде лекций. Практическая часть предусматривает выполнение заданий по изученным темам.

Формы контроля:

-практические работы;

-мини-проекты.

Методы обучения:

-Познавательный (восприятие, осмысление и запоминание учащимися нового материала с привлечением наблюдения готовых примеров, моделирования, изучения иллюстраций, восприятия, анализа и обобщения демонстрируемых материалов).

-Метод проектов (при усвоении и творческом применении навыков и умений в процессе разработки собственных моделей).

-Систематизирующий (беседа по теме, составление систематизирующих таблиц, графиков, схем и т.д.).

-Контрольный метод (при выявлении качества усвоения знаний, навыков и умений и их коррекция в процессе выполнения практических заданий).

-Групповая работа.

Занятия по 3D моделированию помогают приобрести глубокие знания в области технических наук, ценные практические умения и навыки, воспитывают трудолюбие, дисциплинированность, культуру труда, умение работать в коллективе. Знания, полученные при изучении программы «3D-моделирования», учащиеся могут применить для подготовки мультимедийных разработок по различным предметам – математике, физике, химии, биологии и др. Трехмерное моделирование служит основой для изучения систем виртуальной реальности.

Программа рассчитана на обучающихся 11-12 лет, проявляющих интерес к техническому творчеству. Срок реализации 1 год. Режим занятий 1 раз в неделю по 0,5 академических часа.

## **1.2. Цель и задачи программы**

#### **Цель программы:**

Знакомство с возможностями современных программных средств для обработки трёхмерных изображений, с принципами и инструментарием работы в трехмерных графических редакторах, с возможностями 3D печати.

#### **Задачи программы:**

Развить творческое мышление при создании 3D моделей;

 Сформировать интерес к технике, конструированию, программированию, высоким технологиям;

Развить логическое, алгоритмическое и системное мышление;

 Сформировать навыки моделирования через создание виртуальных объектов в предложенной среде конструирования;

Научить основам трехмерного моделирования;

Расширить области знаний о профессиях;

 Воспитывать трудолюбие, уважение к труду; формировать чувство коллективизма и взаимопомощи; воспитывать чувство патриотизма, гражданственности, гордости за достижения отечественной ИТ-отрасли.

 Поучаствовать в олимпиадах, фестивалях и конкурсах технической направленности с индивидуальными и групповыми проектами.

#### **1.3. Содержание программы**

Учебно – тематический план

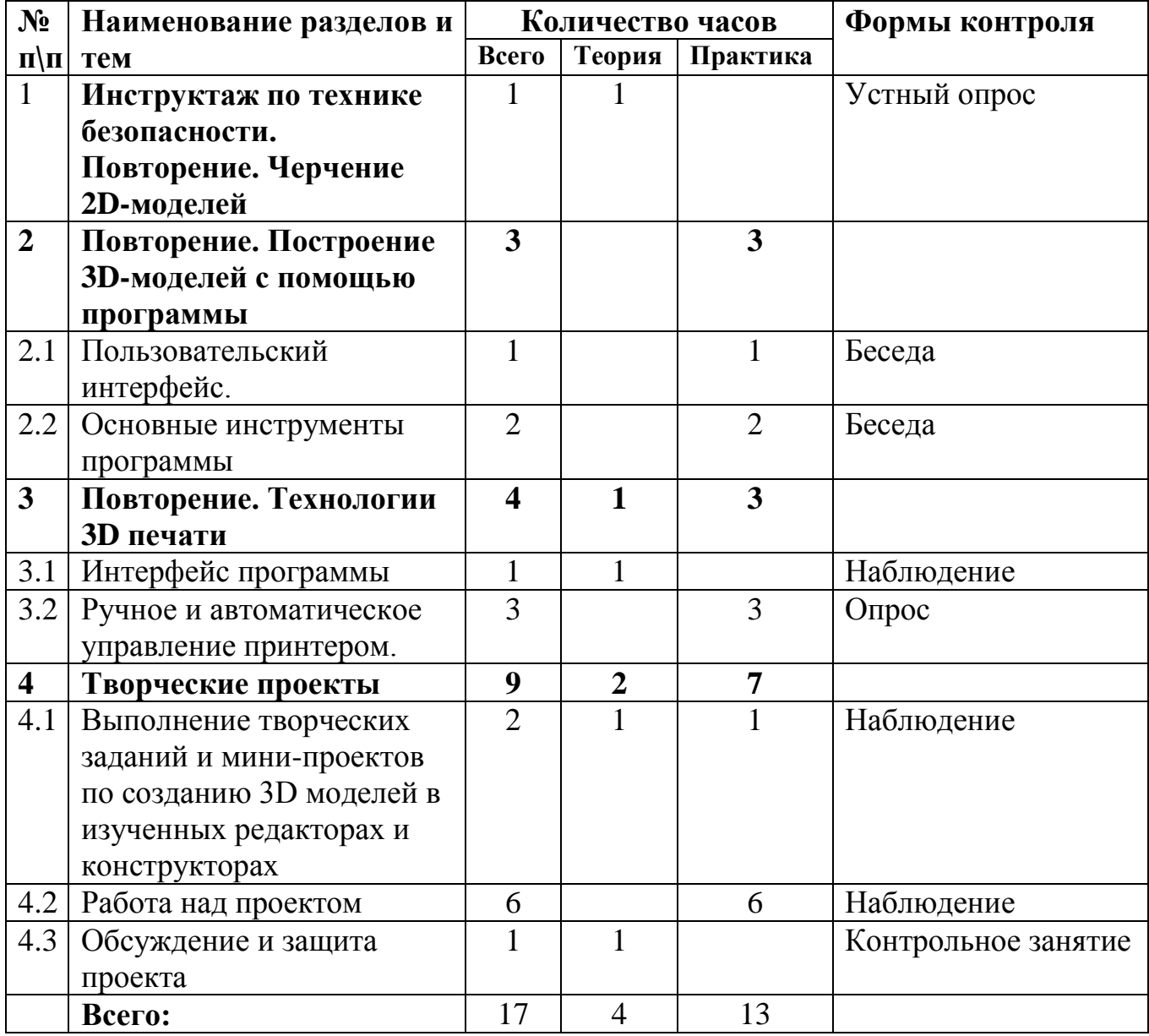

## *Содержание программы:*

# **Инструктаж по технике безопасности. Повторение. Черчение 2Dмоделей** *(1 час)*

Инструктаж по технике безопасности. Пользовательский интерфейс. Виды линий. Изменение параметров. Правила введения параметров через клавиатуру. Нанесение размеров. Построение собственных моделей по эскизам.

## **Повторение. Построение 3D-моделей с помощью программы** *(3 часа)*

Способы задания плоскости. Операция выдавливания. Создание эскизов для моделирования 3D. Способы построения группы тел. Установка тел друг на друга, операция приклеивания. Элементы дизайна.

## **Повторение. Технологии 3D печати** *(4 часа)*

Основные элементы принтера. Техническое обслуживание.

Интерфейс программы. Калибровка деталей на рабочем столе. Редактирование кода слайсера. Ручное и автоматическое управление принтером.

## *Творческие проекты (9 часов)*

Выполнение творческих заданий и мини-проектов по созданию 3D моделей в изученных редакторах и конструкторах.

## **1.4. Ожидаемые результаты**

#### **Личностные результаты:**

 формирование ответственного отношения к учению, готовности и способности, обучающихся к саморазвитию и самообразованию на основе мотивации к обучению и познанию;

 формирование целостного мировоззрения, соответствующего современному уровню развития науки и общественной практики;

 развитие осознанного и ответственного отношения к собственным поступкам при работе с графической информацией;

 формирование коммуникативной компетентности в процессе образовательной, учебно-исследовательской, творческой и других видов деятельности.

#### **Метапредметные результаты:**

умение ставить учебные цели;

умение использовать внешний план для решения поставленной задачи;

 умение планировать свои действия в соответствии с поставленной задачей и условиями ее реализации;

 умение осуществлять итоговый и пошаговый контроль выполнения учебного задания по переходу информационной обучающей среды из начального состояния в конечное;

умение сличать результат действий с эталоном (целью);

 умение вносить коррективы в действия в случае расхождения результата решения задачи с ранее поставленной целью;

 умение оценивать результат своей работы с помощью тестовых компьютерных программ, а также самостоятельно определять пробелы в усвоении материала курса.

#### **Образовательные результаты:**

умение использовать терминологию моделирования;

умение работать в среде графических 3D редакторов;

 умение самостоятельно определять цели своего обучения, ставить и формулировать для себя новые задачи в учёбе и познавательной деятельности, развивать мотивы и интересы своей познавательной деятельности;

 владение основами самоконтроля, самооценки, принятия решений и осуществления осознанного выбора в учебной и познавательной деятельности;

 умение определять понятия, создавать обобщения, устанавливать аналогии, классифицировать, самостоятельно выбирать основания и критерии для классификации, устанавливать причинно-следственные связи, строить логическое рассуждение, умозаключение (индуктивное, дедуктивное и по аналогии) и делать выводы;

 умение создавать, применять и преобразовывать графические объекты для решения учебных и творческих задач;

 умение осознанно использовать речевые средства в соответствии с задачей коммуникации;

владение устной и письменной речью.

| $N_2$                       | Наименование разделов и  | Количество часов        |                |                | Формы контроля      |
|-----------------------------|--------------------------|-------------------------|----------------|----------------|---------------------|
| $\mathbf{n}$   $\mathbf{n}$ | тем                      | Всего                   | Теория         | Практика       |                     |
| $\mathbf{1}$                | Инструктаж по технике    | 1                       |                |                | Устный опрос        |
|                             | безопасности.            |                         |                |                |                     |
|                             | Повторение. Черчение     |                         |                |                |                     |
|                             | 2D-моделей               |                         |                |                |                     |
| $\overline{2}$              | Повторение. Построение   | 3                       |                | 3              |                     |
|                             | ЗD-моделей с помощью     |                         |                |                |                     |
|                             | программы                |                         |                |                |                     |
| 2.1                         | Пользовательский         | $\mathbf{1}$            |                | 1              | Беседа              |
|                             | интерфейс.               |                         |                |                |                     |
| 2.2                         | Основные инструменты     | $\mathbf{1}$            |                | 1              | Беседа              |
|                             | программы                |                         |                |                |                     |
| 2.3                         | Виды линий. Изменение    | $\mathbf{1}$            |                | $\mathbf{1}$   |                     |
|                             | параметров. Нанесение    |                         |                |                |                     |
|                             | размеров.                |                         |                |                |                     |
| 3                           | Повторение. Технологии   | $\overline{\mathbf{4}}$ | 1              | 3              |                     |
|                             | <b>3D</b> печати         |                         |                |                |                     |
| 3.1                         | Интерфейс программы      | 1                       | $\mathbf{1}$   |                | Наблюдение          |
| 3.2                         | Калибровка деталей на    |                         |                |                |                     |
|                             | рабочем столе.           |                         |                |                |                     |
| 3.3                         | Ручное и автоматическое  | 3                       |                | 3              | Опрос               |
|                             | управление принтером.    |                         |                |                |                     |
| $\overline{\mathbf{4}}$     | Творческие проекты       | 9                       | $\overline{2}$ | $\overline{7}$ |                     |
| 4.1                         | Мини-проекты по          | 1                       | 1              |                | Наблюдение          |
|                             | созданию 3D моделей      |                         |                |                |                     |
| 4.2                         | Выполнение творческих    | $\mathbf{1}$            |                |                |                     |
|                             | заданий и мини-проектов  |                         |                |                |                     |
|                             | по созданию 3D моделей в |                         |                |                |                     |
|                             | изученных редакторах и   |                         |                |                |                     |
|                             | конструкторах            |                         |                |                |                     |
| 4.3                         | Работа над проектом      | 6                       |                | 6              | Наблюдение          |
| 4.4                         | Обсуждение и защита      | 1                       | 1              |                | Контрольное занятие |
|                             | проекта                  |                         |                |                |                     |
|                             | Всего:                   | 17                      | $\overline{4}$ | 13             |                     |

**2.1. Календарный учебный график**

#### **2.2. Условия реализации программы**

#### **Материально-техническое обеспечение:**

Для успешной реализации программы имеются: помещение, удовлетворяющее требованиям кобразовательному процессу, ноутбуки, 3D принтер, Интернет, интерактивная доска, проектор, расходные материалы (пластик чёрного цвета, двухсторонний скотч, клей).

#### **Кадровое обеспечение:**

Дополнительную образовательную программу реализует учитель начальных классов.

## **2.3. Формы аттестации**

Мониторинг и оценка результативности программы.

Мониторинг программы подразумевает два этапа: начальный и промежуточный. Цель начального этапа мониторинга: выявление уровня технического мышления, навыков конструирования и использования инструментов ПО AutodeskTinkercad у обучающихся. Методы начального этапа мониторинга: педагогическое наблюдение, анкета, тест Беннета на выявление технического (инженерного) мышления, карта интересов и способностей.

Цель промежуточного этапа мониторинга: выявление уровня развития технического мышления, навыков конструирования и проектирования у обучающихся

Тестирование доступно по ссылке https://nazva.net/logic\_test5/

#### **2.4. Список литературы**

#### ЛИТЕРАТУРА ДЛЯ ПЕДАГОГОВ

1.Аббасов, И.Б. Двухмерное и трехмерное моделирование в 3ds MAX / И.Б. Аббасов. - М.: ДМК, 2012. - 176 c.

2.Большаков В.П. Создание трехмерных моделей и конструкторской документации в системе КОМПАС-3D, 2010 г.в., 496 стр.

3.Большаков В.П., Бочков А.Л., Лячек Ю.Т. Твердотельное моделирование деталей в CAD – системах: AutoCAD, КОМПАС-3D, SolidWorks, Inventor, Creo. 2014 г.в. 304 стр.

4.Ганеев, Р.М. 3D-моделирование персонажей в Maya: Учебное пособие для вузов / Р.М. Ганеев. - М.: ГЛТ, 2012. - 284 c.

5.Герасимов А. Самоучитель КОМПАС-3D V12 , 2011 г.в. 464 стр.

6.Зеньковский, В. 3D-моделирование на базе VuexStream: Учебное пособие / В. Зеньковский. - М.: Форум, 2011. - 384 c.

7.Зеньковский, В.А. 3D моделирование на базе VuexStream: Учебное пособие / В.А. Зеньковский. - М.: ИД Форум, НИЦ Инфра-М, 2013. - 384 c.

8.Климачева, Т.Н. AutoCAD. Техническое черчение и 3D-моделирование. / Т.Н. Климачева. СПб.: BHV, 2008. - 912 c.

9.Пекарев, Л. Архитектурное моделирование в 3ds Max / Л. Пекарев. - СПб.: BHV, 2007.- 256 c.

10.Петелин, А.Ю. 3D-моделирование в GoogleSketchUp - от простого к сложному. Самоучитель / А.Ю. Петелин. - М.: ДМК Пресс, 2012. - 344 c.

11.Погорелов, В. AutoCAD 2009: 3D-моделирование / В. Погорелов. - СПб.: BHV, 2009. - 400 c.

12.Полещук, Н.Н. AutoCAD 2007: 2D/3D-моделирование / Н.Н. Полещук. - М.: Русская редакция, 2007. - 416 c.

13.Сазонов, А.А. 3D-моделирование в AutoCAD: Самоучитель / А.А. Сазонов. - М.: ДМК, 2012. - 376 c.

14.Тозик, В.Т. 3ds Max Трехмерное моделирование и анимация на примерах / В.Т. Тозик.- СПб.: BHV, 2008. - 880 c.

15.Трубочкина, Н.К. Моделирование 3D-наносхемотехники / Н.К. Трубочкина. - М.: Бином. Лаборатория знаний, 2012. - 499 c.

16.Швембергер, С.И. 3ds Max. Художественное моделирование и специальные эффекты / С.И. Швембергер. - СПб.: BHV, 2006.

## ЛИТЕРАТУРА ДЛЯ ОБУЧАЮЩИХСЯ

1. Герасимов А. Самоучитель КОМПАС-3D V12 , 2011 г.в. 464 стр.

2. Большаков В.П., Бочков А.Л., Лячек Ю.Т. Твердотельное моделирование деталей в CAD – системах: AutoCAD, КОМПАС-3D, SolidWorks, Inventor, Creo. 2014 г.в. 304 стр.

3.Большаков В.П. Создание трехмерных моделей и конструкторской документации в системе КОМПАС-3D, 2010 г.в., 496 стр.

4.Полещук Н. Самоучитель AutoCAD, 2016 г.в. 384 стр.

5.Погорелов, В. AutoCAD 2009: 3D-моделирование / В. Погорелов. - СПб.: BHV, 2009. - 400 c.

6.Климачева, Т.Н. AutoCAD. Техническое черчение и 3D-моделирование. / Т.Н. Климачева. - СПб.: BHV, 2008. - 912 c.

7.Сазонов, А.А. 3D-моделирование в AutoCAD: Самоучитель / А.А. Сазонов. - М.: ДМК, 2012. - 376 c.

## **Информационное обеспечение:**

1. http://today.ru – энциклопедия 3D печати

2. http://3drazer.com - Портал CG. Большие архивы моделей и текстур для 3ds max http://3domen.com - Сайт по 3D-графике Сергея и Марины Бондаренко/виртуальная школа по 3ds max/бесплатные видеоуроки

3. http://www.render.ru - Сайт посвященный 3D-графике http://3DTutorials.ru - Портал посвященный изучению 3D StudioMax

4. http://3dmir.ru - Вся компьютерная графика — 3dsmax, photoshop, CorelDraw5. http://3dcenter.ru - Галереи/Уроки

6. http://www.3dstudy.ru http://www.3dcenter.ru

7. http://video.yandex.ru - уроки в программах Autodesk 123D design, 3D MAX

8. www.youtube.com - уроки в программах Autodesk 123D design, 3D MAX

9. http://online-torrent.ru/Table/3D-modelirovanie

10. http://www.blender.org – официальный адрес программы блендер 11.

<http://autodeskrobotics.ru/123d>

## ПРИЛОЖЕНИЕ

Методические рекомендации по выполнению самостоятельной (практической) работы обучающихся при изучении дополнительной общеразвивающей программы ««3D моделирование»

Учебно-методическое пособие для обучающихся (фрагмент)

Пояснительная записка

Цель методических рекомендаций: оказание помощи обучающимся в выполнении самостоятельной (практической) работы.

Настоящие методические рекомендации содержат работы, которые позволят обучающимся самостоятельно овладеть фундаментальными знаниями умениями и навыками деятельности, опытом творческой и проектной деятельности, и направлены на формирование следующих компетенций:

Организовывать собственную деятельность, выбирать типовые методы и способы выполнения учебных задач, оценивать их эффективность и качество.

Принимать решения в стандартных и нестандартных ситуациях и нести за них ответственность.

Осуществлять поиск и использование информации, необходимой для эффективного выполнения учебных задач личностного развития.

Использовать информационно-коммуникационные технологии в учебной деятельности.

Создавать и управлять на персональном компьютере в программном обеспечении для 3D моделирования и 3D печати

Создавать и обрабатывать цифровые изображения и объемные объекты. Обеспечивать меры по технике безопасности при 3D печати.

В результате выполнения самостоятельных (практической) работ учащиеся должны расширить свои знания по основным разделам программы.

Описание каждой самостоятельной (практической) работы содержит тему, цели работы, задания, порядок выполнения работы, формы контроля, требования к выполнению и оформлению заданий. Для получения дополнительной, более подробной информации по изучаемым вопросам, приведено учебнометодическое и информационное обеспечение.

Методические рекомендации по выполнению различных видов самостоятельной (практической) работы

Методические рекомендации по составлению конспекта

Внимательно прочитайте текст. Уточните в справочной литературе непонятные слова. При записи не забудьте вынести справочные данные на поля конспекта;

Выделите главное, составьте план;

Кратко сформулируйте основные положения текста, отметьте аргументацию автора;

Законспектируйте материал, четко следуя пунктам плана. При конспектировании старайтесь выразить мысль своими словами. Записи следует вести четко, ясно.

Грамотно записывайте цитаты. Цитируя, учитывайте лаконичность, значимость мысли.

В тексте конспекта желательно приводить не только тезисные положения, но и их доказательства. При оформлении конспекта необходимо стремиться к емкости каждого предложения. Мысли автора книги следует излагать кратко, заботясь о стиле и выразительности написанного. Число дополнительных элементов конспекта должно быть логически обоснованным, записи должны

распределяться в определенной последовательности, отвечающей логической структуре произведения. Для уточнения и дополнения необходимо оставлять поля.

Методические рекомендации по составлению презентаций

Презентация (от английского слова - представление) – это набор цветных картинок- слайдов на определенную тему, который хранится в файле специального формата с расширением РРТ. Термин «презентация» (иногда говорят «слайд-фильм») связывают, прежде всего, с информационными и рекламными функциями картинок, которые рассчитаны на определенную категорию зрителей (пользователей).

При создании презентации следует придерживаться:

Основных рекомендаций по дизайну презентации;

Правил шрифтового оформления;

Основный правил компьютерного набора текста. Правила оформления презентации:

Правило № 1 Обратите внимание на качество картинок. Картинки должны быть крупными, четкими. Не пытайтесь растягивать мелкие картинки через весь слайд: это приведет к ее пикселизации и значительному ухудшению качества. На одном слайде — не более трех картинок, чтобы не рассеивать внимание и не перегружать зрение. Картинка должна нести смысловую нагрузку, а не просто занимать место на слайде.

Правило № 2. Не перегружайте презентацию текстом. Максимально сжатые тезисы, не

более трех на одном слайде. Текст не должен повторять то, что говорят, возможно, лишь краткое изложение сути сказанного.

Правило № 3. Оформление текста. Текст должен быть четким, достаточно крупным, не сливаться с фоном.

Правило № 4. Настройка анимации. Порой составитель презентации, как будто играя в интересную игру, перегружает презентацию анимационными эффектами. Это отвлекает и бывает очень тяжело для глаз. Используйте минимум эффектов, берите только самые простые. Особенно утомляют такие эффекты как вылет, вращение, собирание из элементов, увеличение, изменение шрифта или цвета.

Правило № 5. Смена слайдов. Здесь тоже обращаем внимание, как сменяются слайды. Лучше не использовать здесь эффекты анимации совсем. Когда слайды сменяются, наезжая друг на друга или собираясь из отдельных полос, начинает просто рябить в глазах. Берегите свое зрение и зрения ваших слушателей.